## Sony Bravia Kdl46s2010 Manual

Recognizing the way ways to get this ebook Sony Bravia Kdl46s2010 Manual is additionally useful. You have remained in right site to start getting this info. acquire the Sony Bravia Kdl46s2010 Manual colleague that we pay for here and check out the link.

You could purchase lead Sony Bravia Kdl46s2010 Manual or get it as soon as feasible. You could quickly download this Sony Bravia Kdl46s2010 Manual after getting deal. So, following you require the books swiftly, you can straight acquire it. Its correspondingly extremely easy and for that reason fats, isnt it? You have to favor to in this melody

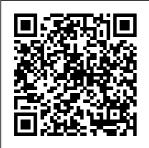

Mastering Unity 2D Game Development Rocky Nook, Inc. Earth Reinforcement and Soil Structures provides a coverage of the basic aspects of reinforced soil.

The book is comprised reinforcement, while of 12 chapters that cover the theoretical elements up to the The first two chapters practical aspects of provide the introduction and historical review of the subject of reinforced soil. The third chapter presents the application areas for the use of earth

the fourth chapter covers the theoretical concepts. The next six practical applications. chapters deal with the earth reinforcements. such as design, construction, costs. and durability. The remaining two chapters provide some a catalogue of some of worked examples and discuss the developments in earth

reinforcement, respectively. The text ramifications on daily will be of great use to life, and promotes a undergraduate students of civil engineering and other rehabilitation and related fields. 21st Century Management: A Reference Handbook Engineering Mechanics **Psvchosocial** Rehabilitation is a comprehensive ready- tools available in reference for mental health practitioners and students. providingpractical advice on the full range of interventions measurement of forpsychosocial rehabilitation. It contextualises the interventionsdescribe d and provides pointers to enable the reader to explore thetheory and research. This manual recognises the wide-ranging impact of mental

illnessand its recovery modelof psychosocial aims to empower clinicians toengage their clients in tailored a full programme rehabilitation plans. The book isdivided into five key sections. Section 1 looks at assessment covering thepublic domain, instruments, scoring systems, norms and applicationsfor diagnosis and symptoms, cognitive f unctioning, impairmen not requiring t and recovery. Section 2 covers the full range of therapeutic interventions andoffers advice on training and supervision requirements andevaluation of

process, impact and outcome. Section 3 provides manuals and programs for interventionseffectivel v provided as group activities. Section 4 explains how to design thatintegrates therapeutic interventions with group programmes as wellas services provided by other agencies. The final section looks at peer support and self help, providingmanuals and resources that support programmes and interventions professional or practitioner direction.

## Naughty

Professional Publications Incorporated A Volume in the Wiley-Interscience

Series on Laboratory Automation. The complete, step-by-step guide to using Visual Basic(r) in a laboratory setting Visual Basic(r) is fast becoming the de facto laboratory programming language, yet existing books typically discuss applications that have nothing to do with science and engineering. This primer fills the gap in the field,

showing professionals seeking to improve the productivity of their laboratories how to use Visual Basic(r) to automate laboratory processes. Automating Science and Engineering Laboratories with Visual Basic(r) helps laboratory professionals decide when and if to use Visual Basic(r) and how to combine it with the many computing

technologies used in modern laboratories such as RS-232 port c ommunications , TCP/IP networking, and eventdriven control, to name a few. With an emphasis on getting readers programming immediately, the book provides clear quidelines to t.he appropriate programming techniques as well as custo m-developed software

tools. Readers with Visual will learn how to build applications to control laboratory instruments, collect and process experimental data, create interactive graphical applications, and more. Boasting many working examples with the complete source code and backward compatibility to previous versions of Visual Basic(r), Automating Science and Engineering Laboratories

Basic(r) is an indispensable teaching tool for nonprogrammer s and a useful reference for more experienced practitioners

2010 Australian Sky Guide CRC **Press** We all have them, right? Those authors that we follow religiously. They're are 'go to' authors. They're our unicorn - rare and wonderful. Cover Version 2 This book helps you keep track of your unicorns, their books and release dates etc... Never

miss a release date again! The Only Guide to **Alternative** Investments You'll **Ever Need CRC** Press Everything needed to pass the first part of the City & Guilds 2365 Diploma in **Flectrical** Installations, Basic Electrical Installation Work will be of value to students taking the first year course of an electrical installation apprenticeship, as well as lecturers teaching it. The book provides answers to all of the 2365 syllabus learning outcomes, and one chapter is dedicated to each of the five units in the City & Guilds

course. This edition is h-Heinemann brought up to date and in line with the 18th Edition of the IET Regulations: It can be used to support independent learning or a college based course of study Full-colour diagrams and photographs explain difficult concepts and clear definitions of technical terms make operation. Using a the book a quick and easy reference Extensive online material on the companion website www.routledge.com/ cw/linsley helps both students and lecturers Catalogue of the British Echinoderms in the British Museum (Natural **History Butterwort** 

This book is a complete guide to the Sony Cybershot DSC-RX10 IV camera. With this book, author Alexander S. White provides users of the RX10 IV with a manual covering all aspects of the camera 's tutorial-like approach, the book shows beginning and intermediate photographers how to accomplish things with the RX10 IV, and explains when and why to use the camera 's many features. The book provides details

about the camera 's shooting modes as well as its menu options for shooting, playback, setup, video, Wi-Fi, and special effects. The book covers all features of the RX10 IV that are new for this model, including its enhanced focusing system with phase detection autofocus; its ability to use a touch screen for focusing and enlarging images in some situations; and a variety of new or enhanced menu options. The book includes more than 500 color photographs that illustrate the

camera 's controls, features to transfer display screens, and images to a menus. The images smartphone or include photographs taken using the RX10 IV's Scene mode, to add location with settings optimized for subjects such as landscapes, sunsets, discussion of the portraits, and action shots; and its RX10 IV, which Creative Style and Picture Effect menu 4K (ultra-HD) options, with settings that alter the appearance of images. The book provides concise introductions to topics such as street numerous features photography and infrared photography, and explains how to use the camera 's Wi-Fi and Bluetooth

tablet, to control the camera from such a device, and information to images. The book includes a full video features of the appendices, the can shoot HD and movies, with manual control of exposure and focus during recording. The book explains the camera 's for professionallevel videography, including Picture Profiles that allow adjustment of settings such as

gamma curve, black level, knee, and detail. The book describes steps for recording 4K video to an external video recorder using the " clean " video output from the camera 's HDMI port. In three book discusses accessories for the RX10 IV, including cases, power sources, remote controls. microphones and external flash units, and includes a list of websites and other resources for further information. The book includes an appendix with " quick tips " on

how to take advantage of the camera 's features in the most efficient ways possible. This guide to the RX10 IV includes a detailed index, so the reader can quickly locate information about any particular feature or aspect of the camera. Engineering Mechanics Packt Publishing Ltd Have you ever thought of owning your own bar? Did you ever stumble into an overpriced watering hole and think how much better it could be if you ran the place? Or maybe you walked into your dream bar and

realized that running one was the dream job you 've always wanted? With Running a Bar for Dummies, you can live your dream of operating your own establishment. This hands-on guide shows you how to maintain a successful bar, manage the business aspect of it. and stake your place in your town 's nightlife. It provides informative tips on: Understanding the business and laws of owning a bar Developing a business plan Creating a menu, choosing d é cor, and establishing a theme Stocking up on equipment Choosing and dealing with

employees Handling tough customers Controlling expenses, managing inventory, and controlling cash flow Getting the word out about your place Preparing for your grand opening, stepby-step This guide cues you in on how to keep your bar safe and clean, making sure everyone is having fun. It warns you about the pitfalls and no-nos that every owner should avoid. There are also helpful resources, such as contact information for State Alcohol Control Boards and Web sites with valuable information. **Automating Science** and Engineering Laboratories with

Visual Basic Wiley-Interscience Learn the art of building enticing projects by unleashing the potential of Raspberry Pi 3 using Java About This **Book Explore the** small yet powerful mini computer in order to run java applications Leverage Java libraries to build exciting projects on home automation. IoT, and Robotics by leveraging Java libraries Get acquainted with connecting electronic sensors to your Raspberry Pi 3 using Java APIs. Who This Book Is For The book is aimed at Java programmers who

are eager to get their hands-on Raspberry Pi and build interesting projects a very basic knowledge of Raspberry Pi. What You Will Learn Use presence detection using the integrated bluetooth chip Automatic light detection Use a centralized IoT service to publish data using RPC Control a robot by driving motors using PWM Create a small web service capable of performing actions on the Raspberry Pi and supply readings Image capture using Java together with the start by building a OpenCV framework project that will In Detail Raspberry

Pi is a small, low cost and yet very powerful development platform. It is used to using java. They have interact with attached electronics by the use of it's GPIO pins for multiple use cases, mainly Home Automation and Robotics. Our book is a project-based guide that will show switch using presence you how to utilize the Raspberry Pi's GPIO with Java and how you can leverage this utilization with your knowledge of Java. You will start with installing and setting up the necessary hardware to create a seamless development platform. You will then straightaway utilize light for

presence detection. Next, you will program the application, capable of handling real time data using MQTT and utilize RPC to publish data to adafruit.io. Further, you will build a wireless robot on top of the zuma chassis as the main controller. Lastly, you will end the book with advanced projects that will help with brushing up you to create a multi- your Raspberry Pi purpose IoT building a security camera that will perform image capture and recognize faces with the help of notifications. By the end of the book, you will be able to build

your own real world usable projects not limited to Home Automation, IoT and/or Robotics utilizing logic, user and web interfaces. Style and approach The book will contain projects that ensure a java programmer gets with the Raspberry Pi started with building interesting projects using the small yet powerful Raspberry Pi 3. We will start skills followed by controller along with building 5-6 projects Guerilla Film Makers Movie **Blueprint Packt** Publishing Ltd How can you realize MySQL's full power? With High Performance MySQL, you'll learn

advanced techniques for everything from setting service-level objectives to designing schemas, indexes, and queries to tuning your server, operating system, and hardware to achieve your platform's full potential. This guide also teaches database administrators safe and practical ways to scale applications through replication, load balancing, high availability, and failover. Updated to reflect recent advances in cloudand self-hosted MySQL, InnoDB performance, and new features and tools, this revised edition helps you design a relational data platform that

will scale with your business. You'll learn best practices for database security along with hardearned lessons in both performance and database stability. Dive into MySQL's architecture. including key facts about its storage engines Learn how server configuration works with your hardware and deployment choices Make query performance part of your software delivery process Examine enhancements to MySQL's replication and high availability Compare different MySQL offerings in managed cloud environments

stack optimization from applicationside configuration to server tuning Turn traditional database management tasks into automated processes Digital Cinematography A&C Black Central to The Guerilla Film Makers Movie Blueprint are flow charts: crystal-clear diagrams detailing every single thing, no matter how small. that needs to be done to make your film. This visual approach to the filmmaking process ensures that new (and established!) filmmakers get an instant overview of each and every

Explore MySQL's full discipline. Backing up the diagrams are copious notes humorous in tone. yet broad and deep in content. Wherever possible, the text is broken apart into box outs, hot tips and sub-diagrams. This book is entertaining, irreverent, and never less than painfully practical. The Guerilla Film Makers Movie Blueprint will have its own dedicated website where readers can download the tools, forms, software, and artwork detailed in the book. Jones's latest endeavor is packed with over a decade's worth of experience, knowhow, and insider tips. A must-read for

every budding filmmaker. Mastering the Nikon D7200 Elsevier Avoid the messy confrontations that accompany delivering bad news personally and let one of these cute baby animal postcards deliver the devastating message for you. Are you afraid to tell your girlfriend that her ass looks fat? Do you need to explain to your nephew that dreams don't come true? Why not let a cute, fuzzy bunny do it for you! We understand how hard it is to tell someone that

you're sleeping with scholarly insights of his wife, so let a photograph of a duckling sleeping on a teddy bear soften the blow. These perforated postcards answer all of your cowardly prayers—you'll finally be able to tell the truth without ever conquering your fear of confrontation. Let these adorable baby animals supply a silver lining to any bad situation and avoid, a long, tearful afternoon explaining why daddy's never coming home. McGraw-Hill College This classic text combines the

its distinguished author with the practical, problemsolving orientation of an experienced industrial engineer. Abundant examples and figures, plus 233 problems and answers, 1956 edition. Manual of **Psychosocial** Rehabilitation **Professional Publications** Incorporated This popular guide is a must for 2010. when people around the world will be encouraged to discover their place in the universe through the observation of the day and night skies. Heck: Where the Bad Kids Go Harper

Collins

The viability of a Capillary Heat Pump (CHP) concept using a Loop Heat Pipe evaporator and an eductor in a closed loop to reject heat at a higher temperature than it is acquired at with the goal of reducing spacecraft radiator area is examined. Eductor inefficiency resulting from the mixing of high velocity motive flow with low velocity suction flow may preclude spacecraft radiator area savings. The utility of a CHP for thermal management may be limited to those missions where system mass is of secondary concern compared to system reliability, or where a heat pump is required to accommodate relatively high thermal

rejection temperatures. CAPILLARY Shearography techniques for nondestructive inspection and evaluation were examined for two unique applications. Shearography is shown EVAPORATORS; to give good results in evaluating the quality of bonds holding lead tiles to the SWIFT ray mask. Also, a novel VIABILITY... technique was developed allowing specular objects to be inspected using shearography to evaluate bonding between the skin and core of a specular

PUMPED LOOPS: NONDESTRUCTIVE TESTS: **SPACECRAFT RADIATORS:** TEMPERATURE CONTROL: **FEEDBACK** CONTROL: HONEYCOMB STRUCTURES: spacecraft BAT gamma RELIABILITY; TILES; Foundation Design Cambridge University Press Are you harnessing the power of a journal? If you are going through life right now feeling like everything is out of control or that things are not happening the way you planned, you need a journal. I don't mean to be too direct. but it is time for you to discover why you feel the way you do and then figure out what to

Space Flight CenterSH

surface honeycomb

bond failures are

identified.Fredley,

Daniel B.Goddard

**EAROGRAPHY**:

**HEAT PUMPS:** 

Joseph E. and Lysak,

readily

structure. Large-scale

do about it. Or you can questions. It is literally just write stuff in it! The great thing about a you could ever read lined journal is you can because it is all about make it into anything you want. A day timer, travel journal, diary, notebook for school, etc. If you need to write something down, choosing to make or a journal is the tool you need. If you want to use it for more than just a notepad then keep reading. Benefits Of Keeping A Journal Almost every successful person seems to have kept a journal in one form or another. Success in this that get you the results case is not defined by money but overall happiness. Whether or not they called it journaling doesn't matter as they kept a record of their goals, success, failures, feelings and their daily life. Your journal contains the answers to everything you put your most burning

the best self-help book you. Just some of the benefits of journaling are: Allows you to reflect on your life and the changes you are not make Clarifies your thinking and as Tony Robbins says "Clarity is Power" Houses all your million matter how you use it dollar ideas that normally get lost in all the noise of life **Exposes repeated** patterns of behaviors you DON'T want Acts as a bucket for you to brain dump in - a cluttered mind leads to a disorganized life Revisits daily situations your journal. It might giving you a chance to look at it with a different perspective Doesn't crash and lose into it like electronics

(just like electronics though don't get it wet) You may want to keep multiple journals. One that contains your truest and most secret feelings that you guard heavily, but need a way to express. Another that contains all those fantastic ideas, dreams and awesome goals. Maybe just something you doodle in. No getting into the daily habit of journaling has the potential to improve the quality of your life. How To Use A journal Let's look past the simple fact you know how to physically write in a journal and dig into how to actually use contain all the secrets to life's biggest problems but unless you know how to uncover those secrets they stay hidden away

in your words. Let the words flow from the heart and be filled with emotions, no holdbacks Make a daily journaling schedule. Each and every day take the time unless you want them to record your thoughts morning and night. If you love to type notes into your phone all day transfer them to your journal after. Sit in a quiet spot and allow yourself to be judgement free. Your journal is not a reason to turn yourself into an emotional punching bag. Start small. You do not need Wink Wink Scroll up to write a specific number of words. Just the right amount of honest words that let you feel a sense of being free from negativity and energized with possibility. If you write in your journal like someone is going to

read it, you will ever allow yourself to fully express what needs to be expressed. Write like no one will ever read it because it is likely no one ever will to. Write how you loved something, were mad at someone. wished something was different or anything you need to. Just do it. Start today writing in your journal. You could even put "Today I bought this awesome journal and will recommend all my friends do the same." and hit the add to cart button now. Grandma's Dead Yearling In 1985, forty hooligan followers of Stoke City FC experienced a riotous trip to Portsmouth and the Naughty Forty was born. It became

one of the most notorious soccer gangs in Britain, Mark Chester was a founder member of the N40. Already a hardened fighter, he had been expelled from school after an unsettled childhood and joined the Staffordshire Regiment, only to be discharged for misconduct. Stoke City's emerging 'casual' mob became his family. 'Right or wrong, I was ready to be a committed football hooligan,' he says. He recounts tales of raucous coach trips from the Glebe pub and the pivotal clashes with the likes of Everton, Manchester United and West Ham that defined the new firm. Formidable characters came to the forefront, men like the giant Mark Bentley, Philler the Beast and

the legendary Miffer, while hair-raising clashes with the likes of attending games, but Millwall, Spurs, Aston Villa and Manchester City saw the gang's reputation spread. The N40 code was simple: whatever the odds. they would always make a stand. Many times they fought when anyone wishing to heavily outnumbered yet often came out on top. They developed a closeness and cohesion emotional ties of a rare among the football gang and the addictive gangs. Loyalty was their watchword. Soon afternoons. they were joined by the Mastering the Under-Fives, a younger element determined to win acceptance from the terrace legends they admired and who carved out their own niche as well as fighting side by side with the old-school heads. Police operations, bans from the ground and the introduction of ID

schemes have prevented many from the author, long 'retired' from the scene, argues that in the new millennium the gangs are back and as ferocious as ever. NAUGHTY is essential reading for understand the illicit but seductive lure of terrace combat, the buzz of Saturday Olympus OM-D E-M5 Mark II John Wiley & Sons Offers information on the **fundamental** principles, processes, methods and procedures related to fibre-

composites. The book presents a comparative view, and provides design properties of polymeric, metal, ceramic and cement matrix composites. It also gives current test methods, joining techniques and design methodologies. Running a Bar For **Dummies HarperCollins Publishers** Concrete as a construction material goes through both physical and chemical changes under extreme elevated temperatures. As one of the most

reinforced

widely used buildingunambiguous and of concrete materials, it is thorough Exceptional important that both exposition of the analyses of beams mechanical and columns of engineers and architects are able behaviors of rectangular section materials at elevated with three surfaces to understand and predict its behavior temperature and two adjacent followed by a in under extreme surfaces exposing to heat conditions. discussion of high temperature Brief and readable, Temperature field Measurement and of member this book provides analysis of the tools and redistribution of sections. Mechanical internal forces of techniques to properly analysis behaviors of statically the effects of high members and indeterminate temperature of structure during structures at reinforced concrete elevated heating-loading which will lead to process Finite temperature, more stable, safer ending with element analysis structures. Based on Theoretical analysis and calculation charts for twoyears of the and practical author 's research, calculation dimensional Reinforced methods. The book temperature field of structural members Concrete at provides unique **Elevated** insight into: Finite element Temperatures four Coupling thermalanalysis and part treatment starts mechanical simplified with an constitutive relation calculation method

for reinforced concrete structure at elevated temperature With this book, engineers element analysis and architects can effectively analyze the effect of high temperature on concrete and materials which will Finite element lead to better designs of fire resistant and damage evaluation and treatment after fire. Tools and techniques for analyzing the effects NASA Goddard of high temperature Space Flight Center on concrete and reinforcement materials. Measurement and analysis of redistribution of internal forces of statically

indeterminate structure during the Attempting to heating-loading process. Finite and calculation charts for twodimensional temperature field of structural members. analysis and simplified calculation method for reinforced concrete structure at elevated temperature. Cooperative **Enterprise** Routledge In 1985 Ingrid Croce opened Croce's Restaurant and Jazz Bar as a tribute to her late husband. singer and

songwriter Jim Croce. recreate the warmth and energy from their early days of entertaining together, Ingrid infused Croce's with great food. live music and an inviting, casual atmosphere. She has since parlayed the success of this unbeatable combination into a group of popular restaurants and clubs as one of the pioneers in the rejuvenated Gaslamp district of downtown San Diego. Now many of the recipes that have made her restaurants famous are available here. Current culinary trends are reflected in the seasonal American cuisine

and Southwestern fare of Ingrid's Cantina and Sidewalk Cafe in recipes such as Santa Barbara Sea Bass with She writes openly Caramelized Onions about her intense and Fig, Ricotta Gnocchi with Wild Mushrooms and Sage, and Pacific Rim troubled marriage. Tamales. Drawing on She tells of the Ingrid's multicultural difficult background and interests, Thyme in a Jim's early death, Bottle features Italian from battles with the favorites as interpreted by the Croce family, like Roasted Pepperonta Salad and Fried Zucchini Blossoms. as well as the Russian and Jewish classics of player in a her childhood, such as brisket and tzimmes with kasha and varnishkas Ingrid also reveals the enthusiasm that by secrets behind her

own signature blitzes concludes her story and "poppers." Interpreted with the recipes is Ingrid's own inspired story. romance with Jim Croce, their happy but occasionally repercussions of music industry to rearing a young son on her own. And she Pennsylvania shares the challenges of starting a restaurant and becoming a real notoriously candor, warmth, and reputation in the the time Ingrid

with personal and professional triumphs, we are cheering the heartening success of such a vibrant spirit. Fans of the late Jim Croce will delight in this collection of recipes and memoirs by his wife, Ingrid. Ingrid's inspiration comes from memories if the exceptional food and music that her and Jim created in their farmhouse in the late sixties and early seventies. As proprietor of five award-winning San Diego restaurants competitive business. and clubs, Ingrid has It is all told with such garnered an enviable culinary world. In Thyme in a Bottle she serves up the delicious recipes that and other aesthetic make her restaurant so successful as well as antedotes about her life and times. With its wonderful diversity of menus--from Russian favorites to contemporary American and Southwestern cuisine--this warm and engaging cookbook is an excellent addition to any cook's library. Ruinair John Wiley and Sons Today 's successful cinematographer must be equal parts artist, technician, and businessperson. The cinematographer needs to master the arts of lighting,

composition, framing workflow for their considerations, as well as the technology of digital cameras, recorders, and workflows, and must know how to choose the right tools ASC traditional Italian and (within their budget) to get the job done. David Stump 's Digital Cinematography focuses on the tools and technology of the trade, looking at how digital cameras work, the ramifications of choosing one camera advanced versus another, and how those choices help creative empowers the reader on top of the latest to correctly choose the appropriate camera and

project from today 's incredibly varied options, as well as understand the ins and outs of implementing those options. Veteran cinematographer David Stump has updated this edition with the latest technology for cameras, lenses, and recorders, as well as included a new section on future cinematographic trends. Ideal for cinematography students as well as working cinematographers to professionals looking tell a story. This book for a resource to stay trends, this book is a must read.